**Ministerium für Wirtschaft, Bau und Tourismus** 

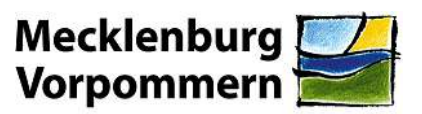

**Referat 350 EFRE Fondsverwaltung/ -steuerung** 

# **Leitfaden**

**für die Berücksichtigung von (Netto-) Einnahmen in Projekten, die im Rahmen des Operationellen Programms des Landes Mecklenburg-Vorpommern für den EFRE in der Förderperiode 2014 – 2020 gefördert werden**

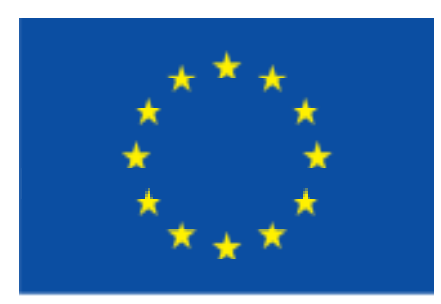

**EUROPÄISCHE UNION** Europäischer Fonds für regionale Entwicklung

Stand Juli 2015

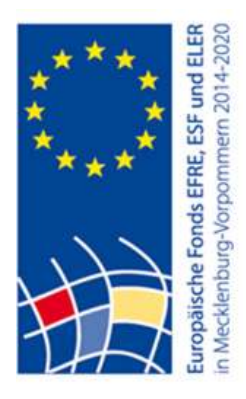

# **A. Vorbemerkung**

Der Umgang mit Einnahmen schaffenden Vorhaben wird in der Allgemeinen Strukturfondsverordnung VO (EU) 1303/2013 in zwei Artikeln geregelt.

**Art. 61** gilt für Vorhaben, die nach ihrem Abschluss (und ggf. gleichzeitig während ihrer Durchführung) Nettoeinnahmen erwirtschaften.

**Art. 65 Abs. 8** gilt für Vorhaben, die während ihrer Durchführung Nettoeinnahmen erwirtschaften und auf die Artikel 61 Absätze 1 bis 6 keine Anwendung finden.

## **B. Vorhaben, die nach ihrem Abschluss Nettoeinnahmen erwirtschaften (Art. 61 VO (EU) 1303/2013)**

## I. **Anwendungsbereich**

Der Anwendungsbereich von Art. 61 erstreckt sich ausschließlich auf Projekte, die (auch) nach ihrem Abschluss Nettoeinnahmen erwirtschaften.

Für die folgenden Arten von Projekten ist der Anwendungsbereich eröffnet:

- Infrastrukturen, für deren Nutzung direkte Abgaben/Gebühren erhoben werden (Beispiele: Hallenbäder, gebührenpflichtige Straßen/Tunnel/andere Verkehrswege, Infrastrukturen im Energiebereich, Hafenentgelte, Eintrittsgelder)
- Verkauf oder Verpachtung bzw. Vermietung von Grundstücken und Gebäuden (Beispiele: Einnahmen im Zusammenhang mit der Errichtung und dem Betrieb von Gründerzentren, Technologieparks oder Gewerbezentren; Revitalisierung von Konversions- und Brachflächen; Einnahmen aus Ausstellungsmieten in Kulturgebäuden)
- Erbringung von Dienstleistungen gegen Entgelt (Beispiele: Entgelte für Anzeigen bei Broschüren; Einnahmen aus dem Verkauf von Publikationen; Teilnehmergebühren für Schulungen/Seminare)

# II. **Ausschluss der Anwendung:**

Art. 61 **gilt** insbesondere **nicht für**:

- Vorhaben, deren förderfähige Gesamtkosten 1 Mill. € nicht überschreiten;
	- Hinweis: Die Grenze bezieht sich in der Förderperiode 2014 – 2020 nun auf die förderfähigen Gesamtkosten. In der Förderperiode 2007 – 2013 bezog sie sich noch auf die Gesamtheit aller Investitionskosten!
	- Grundlage ist eine Schätzung der förderfähigen Gesamtkosten in der Finanzplanung des Projektes;
	- Kostensteigerungen, die dazu führen, dass der Schwellenwert nachträglich überschritten wird, haben die nachträgliche Anwendbarkeit des Art. 61 (Finanzierungs-Defizit-Methode) zur Folge. Wenn es zum Zeitpunkt der

Bewilligung des Projektes möglich erscheint, dass der Schwellenwert im Zuge der Realisierung des Projektes nachträglich überschritten wird, sollte ein Hinweis in den Zuwendungsbescheid aufgenommen werden, dass in diesem Fall eine Änderung des Zuwendungsbescheides erforderlich wird, mit der unter Anwendung der Finanzierungs-Defizit-Methode eine Neuermittlung der Höhe der Zuwendung erfolgt;

- rückzahlbare Unterstützung, die einer vollen Rückzahlungspflicht unterliegt, und Preisgelder;
- **technische Hilfe:**
- Unterstützung für oder aus Finanzinstrumenten (Kleindarlehensfonds, Beteiligungsfonds);
- Pauschalfinanzierungen oder Förderungen auf Grundlage standardisierter Einheitskosten;
- De-minimis-Beihilfen;
- vereinbare staatliche Beihilfen für KMU, wenn eine Begrenzung der Beihilfeintensität oder des Beihilfebetrags für die staatlichen Beihilfen Anwendung findet;
	- Hinweis: Der Grund für den Ausschluss ist die Geltung speziellerer Regeln für die Berechnung des zulässigen öffentlichen Beitrags (de-minimis, AGVO etc.)
- vereinbare staatliche Beihilfen, wenn eine Einzelfallüberprüfung des Finanzierungsbedarfs in Übereinstimmung mit den geltenden Vorschriften über staatliche Beihilfen ausgeführt wurde.

## III. **Grundsatz**

Die förderfähigen Ausgaben werden unter Berücksichtigung der in einem bestimmten Bezugszeitraum voraussichtlich erzielbaren Nettoeinahmen vorab gekürzt. Dies bedeutet, dass die voraussichtlich erzielbaren Nettoeinnahmen bereits bei der Erstellung des Zuwendungsbescheides berücksichtigt werden müssen.

## IV. Definition des Begriffs "Nettoeinnahmen"

- Einnahmen im Sinne von Art. 61 sind Zuflüsse von Geldbeträgen, die unmittelbar (direkt) von den Nutzern für die im Rahmen des Vorhabens bereitgestellten Waren und Dienstleistungen gezahlt werden (z.B. Gebühren für die Benutzung von Infrastrukturen; Einnahmen aus Verkauf/Verpachtung/Vermietung von Grundstücken/Gebäuden; Zahlungen für Dienstleistungen);
- Nur die durch die Investition erzielten Nettoeinnahmen sind zu berücksichtigen! (Vergleich der Nettoeinnahmen mit und ohne Projekt);
- Zur Ermittlung der Nettoeinnahmen werden von den Einnahmen die im entsprechenden Zeitraum angefallenen Betriebskosten und Wiederbeschaffungskosten für kurzlebige Anlagegüter abgezogen. Wenn die Betriebskosten höher als die

Nettoeinnahmen sind, muss die Finanzierungs-Defizit-Methode nicht angewendet werden;

- Bei der Berechnung des Finanzierungsdefizits wird der Restwert berücksichtigt (verringert das Finanzierungsdefizit);
- Sonstige Zahlungseingänge wie z.B. private oder öffentliche Beteiligungen, Spenden oder sonstige Einnahmen, die nicht von den Nutzern getragen werden, sind keine Einnahmen i.S.v. Art. 61 Abs. 1;
- erwirtschaftete Einsparungen bei Betriebskosten werden als Nettoeinnahmen behandelt, es sei denn, sie werden durch entsprechende Kürzung der Betriebsbeihilfen ausgeglichen;
- Nettoeinnahmen werden anteilmäßig den förderfähigen und den nicht förderfähigen Teilen der Investitionskosten zugewiesen; Beispiel: Wenn 20 % der abgezinsten Investitionskosten nicht förderfähig sind, dann dürfen 20 % der abgezinsten Nettoeinnahmen nicht in Ansatz gebracht werden

# V. **Art. 61 Abs. 2 – Berücksichtigung des Bezugszeitraums**

Der Bezugszeitraum umfasst sowohl den Zeitraum der Durchführung des Vorhabens als auch den Zeitraum nach Abschluss des Vorhabens. Die maßgeblichen Bezugszeiträume variieren je nach Art des Vorhabens und umfassen in der Regel den Zeitraum, nach dem die Investition gewöhnlich ersetzt werden muss (siehe Abschnitt D.II.1.e).

#### VI. **Anwendung von Pauschalsätzen gem. Art. 61 Abs. 3 a) oder der Methode nach Art. 61 Abs. 5**

 Als Alternative zur Anwendung der Finanzierungs-Defizit-Methode gemäß Art. 61 Abs. 3 b) besteht nunmehr gemäß Art. 61 Abs. 3 a) die Möglichkeit, die potenziellen Nettoeinnahmen eines Vorhabens durch Anwendung eines Pauschalsatzes der Nettoeinnahmen zu ermitteln, der durch die EU-KOM für bestimmte Sektoren oder Teilsektoren vorab festgelegt wurde. Bei Anwendung dieser Methode gelten die gesamten während der Durchführung des Vorhabens und nach seinem Abschluss erwirtschafteten Nettoeinnahmen als durch die Anwendung des Pauschalsatzes berücksichtigt. Im Falle der Wahl dieser Option sind die Pauschalsätze einheitlich für alle Vorhaben des entsprechenden Sektors bzw. derselben Vorhabensart anzuwenden.

Hinweis: Bislang hat die EU-KOM in Anhang V der VO (EU) 1303/2013 nur für wenige Interventionsbereiche Pauschalsätze festgelegt (Beispiele: Schienenverkehr und Stadtverkehr 20 %; Straßenverkehr 30 %). Angesichts der Höhe der Pauschalsätze, der Struktur der Projekte und der Notwendigkeit der einheitlichen Anwendung für eine gesamte Vorhabensart, ist die Anwendung der Pauschalsätze derzeit nicht vorgesehen.

Nach Vorlage des in Art. 61 Abs. 3 Unterabsatz 3 in Bezug genommenen delegierten Rechtsaktes für die Bereiche IKT, FuE sowie Energieeffizienz wird die Anwendung eines Pauschalsatzes für diese Bereiche geprüft.

 Die Anwendung der Methode gemäß Art. 61 Abs. 5 (Verringerung des Kofinanzierungshöchstsatzes für eine gesamte Priorität oder Maßnahme zur "Abgeltung" aller Nettoeinnahmen) ist in Mecklenburg-Vorpommern nicht vorgesehen.

## VII. **Berechnung des Finanzierungsdefizits**

Die Berechnung erfolgt nach Art. 61 Abs. 3 b). Diese sog. Finanzierungs-Defizit-Methode (siehe Abschnitt D), ist bereits aus der Förderperiode 2007 – 2013 bekannt. Die Anwendung dieser Methode stellt sicher, dass die zuschussfähigen Ausgaben den aktuellen Wert der Investitionskosten unter Abzug des aktuellen Werts der durch die Investition über einen bestimmten Bezugszeitraum erzielten Nettoeinnahmen nicht überschreiten. Auf diese Weise soll eine Überfinanzierung des jeweiligen Projektes ausgeschlossen werden.

#### VIII. **Nicht berücksichtigte Einnahmequellen - Art. 61 Abs. 3 Unterabsatz 7**

Die während der Durchführung des Vorhabens erwirtschafteten Nettoeinnahmen aus Einnahmequellen, die bei der Festlegung der potentiellen Nettoeinnahmen nicht berücksichtigt wurden, werden spätestens in dem vom Begünstigten eingereichten Abschlussauszahlungsantrag von den förderfähigen Ausgaben für das Vorhaben abgezogen.

Zur Umsetzung dieser Vorgabe muss der Zuwendungsempfänger beauflagt werden, die zusätzlich hinzutretenden und nicht berücksichtigten Einnahmequellen sowie die aus diesen während der Durchführung des Vorhabens generierten Einnahmen subventionserheblich mitzuteilen. Für den Zeitraum der Durchführung des Projektes ist durch die Bewilligungsbehörde ein entsprechendes Monitoring zu gewährleisten. Dabei ist insbesondere sicherzustellen, dass zum Abschluss des Projektes die subventionserheblichen Angaben des Begünstigten vorliegen.

Hinweis: Wenn sich herausstellt, dass keine ausreichend sichere Grundlage für eine Schätzung gegeben war, handelt es sich um einen Anwendungsfall des Art. 61 Abs. 6 (siehe nachfolgende Ausführungen).

#### IX. **Objektive Unmöglichkeit der Schätzung der Nettoeinnahmen (Art. 61 Abs. 6)**

 Wenn es objektiv nicht möglich ist, die Einnahmen vorab festzulegen, werden die innerhalb von **3 Jahren** nach Abschluss des Vorhabens oder bis zum Ende der Frist für die Einreichung der Abschlussunterlagen (je nachdem welches der frühere Zeitpunkt ist) erzielten Nettoeinnahmen von den bei der KOM geltend gemachten Ausgaben abgezogen.

- Die Regelung findet Anwendung, wenn es keine (historischen) Daten gibt, anhand derer die voraussichtliche Nachfrage eingeschätzt werden könnte (z.B. neue, durch das Angebot geschaffene Nachfrage)
- Hinweis: Die tatsächlichen Nettoeinnahmen, die innerhalb von 3 Jahren nach Abschluss des Projektes, maximal aber bis zum Ende der Frist für die Einreichung der Abschlussdokumente (15.02.2025) entstehen, sind in diesem Fall ex-post von den förderfähigen Gesamtkosten, die im Ergebnis der Verwendungsnachweisprüfung festgestellt werden, abzuziehen. Im Falle der Unmöglichkeit der Schätzung der Nettoeinnahmen ist daher durch die jeweilige Bewilligungsbehörde ein Monitoring der tatsächlichen Nettoeinnahmen über den Zeitraum von 3 Jahren nach Abschluss des Projektes zu gewährleisten. Dazu ist der Zuwendungsempfänger zu beauflagen, die in diesem Zeitraum erzielten Nettoeinnahmen subventionserheblich zu erklären. Die subventionserheblichen Angaben müssen nach Ablauf der 3 Jahre vorliegen. Der Begünstigte ist zu verpflichten, die Einnahmequellen und die Höhe der Einnahmen mitzuteilen und seine Angaben durch geeignete Unterlagen nachzuweisen. In Folge der Verringerung der förderfähigen Gesamtkosten sind die zu viel gezahlten Fördermittel zurückzufordern und die Eintragungen in den Datenbanksystemen entsprechend anzupassen.

# **C. Vorhaben, die nur während ihrer Durchführung Nettoeinnahmen erwirtschaften (Art. 65 Abs. 8)**

# I. **Anwendungsbereich**

Der Anwendungsbereich von Art. 65 Abs. 8 ist auf solche Vorhaben beschränkt, die **während ihrer Durchführung** Nettoeinnahmen erwirtschaften **und** auf die Art. 61 Absätze 1 bis 6 keine Anwendung finden.

# II. **Ausschluss der Anwendung**

Art. 65 Abs. 8 gilt insbesondere nicht für:

- **Technische Hilfe;**
- **Finanzinstrumente;**
- rückzahlbare Unterstützung, die einer vollen Rückzahlungspflicht unterliegt;
- Preisgelder;
- Vorhaben, auf die Vorschriften über staatliche Beihilfen Anwendung finden;
- Vorhaben, bei denen die öffentliche Unterstützung in Form einer Pauschalfinanzierung oder auf Grundlage standardisierter Einheitskosten erfolgt, sofern die Nettoeinnahmen vorab berücksichtigt wurden;
- Vorhaben, deren gesamte förderfähige Kosten 50.000 € nicht überschreiten.

# III. **Regelungsinhalt**

Die während der Durchführung des Vorhabens direkt erwirtschafteten Nettoeinnahmen sind spätestens beim letzten Mittelabruf bzw. Gesamtverwendungsnachweis des Begünstigten von den förderfähigen Ausgaben abzusetzen.

Es sind aber nur die Nettoeinnahmen abzusetzen, die nicht schon zum Zeitpunkt der Genehmigung des Vorhabens bei der Erstellung des Bewilligungsbescheides berücksichtigt wurden.

Die Nettoeinnahmen werden ggf. anteilmäßig den förderfähigen und den nicht förderfähigen Teilen der Investitionskosten zugewiesen.

Zahlungen, die der Begünstigte aus vertraglich vereinbarten Vertragsstrafen von Dritten erhält oder die aus der Rücknahme eines Angebots im Rahmen einer Öffentlichen Ausschreibung resultieren, werden nicht als Nettoeinnahmen behandelt und daher nicht von den förderfähigen Kosten abgezogen.

## **D. Anwendung der Finanzierungs-Defizit-Methode**

# I. **Regelungen zur Anwendung der Finanzierungs-Defizit-Methode**

Die Berechnung des maximalen Zuschusses erfolgt auf Grundlage der nachfolgend beschriebenen Finanzierungs-Defizit-Methode.

Sofern im Rahmen der Prüfung festgestellt wird, dass keine Nettoeinnahmen erzielt werden, sind die zugrundeliegende Berechnung und das entsprechende Ergebnis im Vermerk zur Antragsprüfung zu dokumentieren. Da die Möglichkeit einer Erhöhung der Nettoeinnahmen besteht, sollte sich die Bewilligungsbehörde in diesem Fall die erneute Prüfung auf das Vorliegen anrechnungspflichtiger Nettoeinnahmen im Zuwendungsbescheid vorbehalten.

Die Delegierte VO (EU) Nr. 480/2014 enthält in Art. 15 bis 19 Konkretisierungen der Anwendung von Art. 61 Abs. 3 b).

## II. **Ermittlung des maximalen Zuschusses**

Für die Berechnung des maximalen Zuschusses wird die Verwendung eines automatisierten Berechnungsschemas empfohlen.

Die Berechnung des maximalen Zuschusses erfolgt in 4 Schritten.

- 1. Berechnung der abgezinsten Nettoeinnahmen und Investitionen
	- Neben den abgezinsten Nettoeinnahmen sind die abgezinsten Investitionskosten (DIC) zu ermitteln. Beide bilden die Basis für die Ermittlung des Finanzierungsdefizits in Schritt 2.
	- Die Berechnung erfolgt zunächst bezogen auf die gesamte Investition. Soweit Teile der Investition nicht förderfähig sind, wird in Schritt 3 eine anteilmäßige Zuweisung der

Nettoeinnahmen zu den förderfähigen und den nicht förderfähigen Investitionskosten vorgenommen.

- Hierzu sind zunächst sowohl die gesamten Investitionskosten (förderfähige zzgl. nicht förderfähige Kosten), als auch die förderfähigen Kosten (als Davon-Position) einzustellen. Letztere bilden die Basis für die Aufteilung in Schritt 3.
- Die abgezinsten Nettoeinnahmen (DNR) werden berechnet, indem die abgezinsten Kosten von den abgezinsten Einnahmen abgezogen werden und ggf. der Restwert der Investition addiert wird.

Wenn die Mehrwertsteuer nicht förderfähig ist, basiert die Berechnung der abgezinsten Nettoeinahmen auf den Beträgen ohne Mehrwertsteuer.

- Die Ermittlung der Einnahmen, der Kosten und des Restwertes sowie die Methode der Abzinsung sind unter **a) bis d)** näher erläutert.
- Die Einnahmen und Kosten werden nach der Zuwachsmethode ermittelt: Einnahmen und Kosten mit den neuen Investitionen werden mit den Einnahmen und Kosten ohne die neuen Investitionen verglichen (Vergleichsrechnung). Bei einem neuen Anlagegut entsprechen die Einnahmen und Kosten denen der neuen Investition.
- Die Nettoeinnahmen werden für einen bestimmten Bezugszeitraum ermittelt, der nach Anhang I der VO (EU) 480/2014 für den jeweiligen Sektor festgelegt ist. Der Bezugszeitraum schließt den Durchführungszeitraum ein (siehe oben B.V.). Die maßgeblichen Bezugszeiträume sind unter **e)** aufgelistet.

# a) Ermittlung der Einnahmen – Art. 16 VO (EU) 480/2014

- Ausgangspunkt sind zunächst die Einnahmen bezogen auf die gesamte Investition einschließlich ggf. nicht förderfähiger Ausgaben.
- Zu berücksichtigende Einnahmen sind alle Zuflüsse von Geldbeträgen, die unmittelbar (direkt) von den Nutzern für die im Rahmen des Vorhabens bereitgestellten Waren und Dienstleistungen gezahlt werden (z. B. Eintrittsgelder, Maut, Mieten, Provisionen etc. – siehe Abschnitt B.IV.). Sonstige Zahlungseingänge wie z.B. private oder öffentliche Beteiligungen, Spenden oder sonstige Einnahmen, die nicht von den Nutzern getragen werden, sind keine Einnahmen.
- Transferzahlungen aus nationalen/regionalen Haushalten oder nationalen öffentlichen Versicherungssystemen sind keine Einnahmen;
- Nutzungsgebühren werden nach dem Verursacherprinzip festgelegt, ggf. unter Berücksichtigung der Erschwinglichkeit;
- wenn vorhandene Dienstleistungen oder Infrastrukturen durch neue Anlagegüter ergänzt werden, werden die Beiträge der neuen Nutzer und die zusätzlichen Beiträge der vorhandenen Nutzer berücksichtigt

# b) Ermittlung der Kosten – Art. 17 VO (EU) 480/2014

- Ausgangspunkt sind zunächst die Kosten bezogen auf die gesamte Investition einschließlich ggf. nicht förderfähiger Ausgaben.
- Im Rahmen der Berechnung dürfen nur solche Kosten berücksichtigt werden, die direkt aufgrund des Projektes entstehen;
- ×,
- folgende (Betriebs-)Kosten, die während des Bezugszeitraums anfallen, werden bei der Ermittlung der abgezinsten Nettoeinnahmen berücksichtigt:
	- Wiederbeschaffungskosten für kurzlebige Anlagegüter, um die technische Funktionsfähigkeit sicherzustellen,
	- feste Betriebs- und Instandhaltungskosten: Personal-, Wartungs- und Reparaturkosten, Management- und Verwaltungskosten, Versicherung,
	- variable Betriebskosten einschl. Instandhaltungskosten: Kosten des Verbrauchs von Rohstoffen, Energie, sonstigen Verbrauchsgütern; Kosten für erforderliche Wartungs- und Reparaturarbeiten
	- c) Ermittlung des Restwerts Art. 18 VO (EU) 480/2014
- Hinweis: Der Restwert ist nur zu berücksichtigen, wenn
	- o die Auslegungslebensdauer den Bezugszeitraum übersteigt;
	- o die Einnahmen die Kosten (s.o.) übersteigen. Dann ist er als zusätzliche Einnahme zu verbuchen.
- Unter dem Restwert ist der Wert der Investitionen am Ende des Bezugszeitraumes zu verstehen. Er ist daher im letzten Jahr des Bezugszeitraums in das Berechnungsschema einzustellen
- Der Restwert kann auf zwei Arten ermittelt werden:
	- bei Projekten mit Anlagegütern, deren Auslegungslebensdauer den Bezugszeitraum übersteigt kann der Restwert ermittelt werden, indem für diesen Zeitraum die zu erwartenden abgezinsten Nettoeinnahmen ermittelt werden;
	- durch Anwendung von Abschreibungssätzen, wie sie sich aus dem Steuerrecht (§ 7 EStG) oder AfA-Tabellen ergeben.

# d) Abzinsung – Art. 19 VO (EU) 480/2014

- alle ab- oder eingehenden Zahlungsströme werden bei der Berechnung jeweils für das Jahr ermittelt, in dem sie während des Bezugszeitraums ab- oder eingegangen sind;
- Buchhaltungspositionen, die nicht mit Zahlungen verbunden sind (Abschreibungen, Rückstellungen) werden von der Berechnung ausgenommen;
- Der von der EU-KOM vorgegebene Richtwert für den Abzinsungssatz beträgt real 4 % (Abzinsung auf den Gegenwartswert):
- für bestimmte Sektoren kann die einheitliche Anwendung eines anderen Abzinsungssatzes begründet werden; mögliche Begründungen:
	- besondere makroökonomische Situation des Mitgliedsstaates und internationale makroökonomische Entwicklungen und Konjunkturbedingungen,
	- Art des Investors und der durchführenden Stelle (wie öffentlich-private Partnerschaften),
	- Art des betroffenen Sektors;
- Die Begünstigten sind über die Abzinsungssätze zu informieren.

## e) Bezugszeitraum – Art. 15 Abs. 2 VO (EU) 480/2014

Die EU-KOM hat in Anhang I der VO (EU) 480/2014 bestimmte Bezugszeiträume für verschiedene Sektoren festgelegt. Der Bezugszeitraum schließt den Durchführungszeitraum ein. Er umfasst in der Regel den Zeitraum, nach dem die Investition gewöhnlich ersetzt werden muss. Im Einzelfall kann der Bezugszeitraum aber auch kürzer sein als die wirtschaftliche Lebensdauer des Projektes. In diesem Fall würde sich der zu berücksichtigende Restwert erhöhen (siehe Abschnitt D.II.1.c).

Folgende Bezugszeiträume wurden von der EU-KOM vorgegeben:

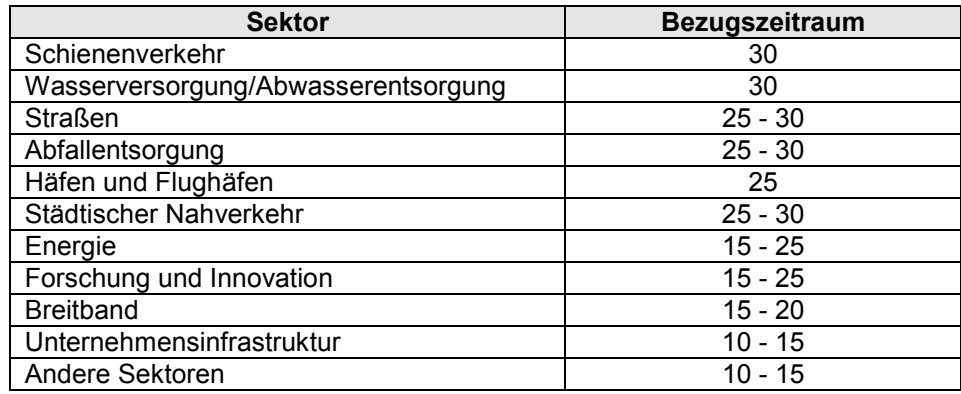

## 2. Ermittlung des Finanzierungsdefizits

Für den Fall, dass im ersten Schritt Nettoeinnahmen ermittelt wurden, wird im zweiten Schritt das Finanzierungsdefizit (FG) ermittelt. Zur Ermittlung des Absolutbetrags des FG werden – bezogen auf die gesamte Investition einschließlich ggf. nicht förderfähiger Ausgaben – die abgezinsten Nettoeinnahmen (DNR) (Einnahmen + Restwert - Betriebskosten) von den abgezinsten Investitionskosten (DIC) abgezogen.

# Formel: FG = DIC – DNR

Zur anschließenden Ermittlung des Entscheidungsbetrags wird das relative Finanzierungsdefizit bezogen auf die abgezinsten Investitionskosten verwendet.

Formel: FG = (DIC – DNR) / DIC \* 100 [%]

# 3. Ermittlung des Entscheidungsbetrags

In einem dritten Schritt wird der sog. Entscheidungsbetrag berechnet. Hierzu werden die nicht abgezinsten förderfähigen Investitionskosten mit dem ermittelten relativen Finanzierungsdefizit multipliziert. Das Finanzierungsdefizit wird somit auf die EU-kofinanzierungsfähigen Ausgaben bezogen.

# 4. finale Ermittlung des maximalen Zuschusses

Im finalen vierten Schritt wird der Entscheidungsbetrag mit dem projektspezifischen Fördersatz multipliziert. Auf diese Weise wird der maximale Zuschuss aus EFRE-Mitteln ermittelt.